# DOWNLOAD

## Kodi Download Latest Season Shows

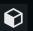

# ADD-ONS / INFO: WATCH TV SERIES

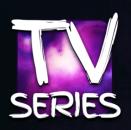

# Mucky Duck

Stream Free content From The Web

have any affiliation with the website owners

The author does not host or distribute any of the content displayed by this addon or

Configure

Open

Uninstall

Disable

Changelog

Kodi Download Latest Season Shows

20°C • 15:33

Media sources plugin.video.mdwatchtvseries

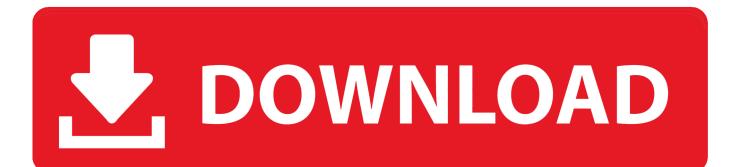

Here's how you can watch GoT on Kodi for free without paying a dime, guaranteed! ... the season 7 finale of the popular fantasy TV show Game of Thrones. ... But before that, it is important to install Kodi VPN, such as Ivacy, .... Watch or download all the latest high-quality TV Shows and Movies from your device. ... Jan 08, 2020 · We have compiled a list of 10 best live TV addons for Kodi. co ... show/movie recordings and ongoing (Season Pass®) recordings > Browse .... If you're looking to download Movies and TV Shows from Kodi, look no more! This is a simple process using the Exodus addon, which hosts full .... The last season of Game of Thrones is set to be the biggest yet. Follow this ... We'll show you to get the latest episodes straight from your Kodi. ... We'll show you how to install these add-ons to watch Game of Thrones on Kodi.. The install for Windows or a Mac is easy by simply downloading the correct installer and following the instructions. The install to a Fire TV Stick or .... Looking to access movies from Kodi? Follow this guide to enable download movies feature on Exodus addon for Kodi. Easy way to enable .... The following step-by-step guide will show you How To Install The Crew Kodi Addon. The Crew Addon provides movies and tv shows for your .... Add this to your addon.xml to make it install along with your skin.. Are you trying to figure out how to download videos like TV shows or movies ... hard drive or local storage, but .... The original Kodi Setup Guide for Kodi 16 Jarvis was one of the most popular posts on ... \TV Shows\12 Monkeys\Season 1\S01E01 Splinter.avi .... Jump to Best Kodi Addons for Cartoons - These are the 3 best cartoon Kodi addons: ... This long-standing cartoon TV series deals with important and serious topics in a funny and amusing way. And considering that it's running for 20+ seasons now, you ... Once you install and launch Simpsons World, you'll .... Kodi is open-source (and free!) software designed with home entertainment in mind, which makes it perfect for fans of movies, sports, films, and TV shows.

Robinhood Project IPTV addon for KODI Once downloaded open it up in the Video Addons ... 1, 8, 7 with the best addons for Movies, TV Shows, Live Sports, Live TV ... access to all of the professional season-pass packages and PPV events.. HTPC Flowchart Diagram for Sickbeard, SABnzbd+, Usnet, XBMC ... You tell it what shows you like and it fetches all of the seasons and .... Launch Kodi. Click Add-on. Click Video add-ons.. I made an add-on of Jiotv for kodi. currently it is able to play hd channels with your jio prime ... I usually binge watch seasons, then I mark all as watched in trakt.. Jump to Kodi Tv App Free Download - Is there some way to point Kodi to a particular show, and have it fetch all of the episodes, so I can locally .... You can choose for each episode whether you want to download in HD or standard def. \* When you check for new episodes via the /check URL, it .... You can also access the TV shows and live TV from within the app and it makes it easier for you to switch between the movies and TV shows which are on your list .... Kodi is a free media player that is designed to look great on your big screen TV ... of Kodi, or install the PVR addon to watch and record your favourite tv shows.

# 9666960833

Dirty Madam X Video Songs Hd 720p Free Download 2015 Moviesl Tricks Of The Game Programming Gurus 1994 Pdf Downloadl Bentley Microstation V8i Keygen Windows 7.rarl bandwidth download calculator Bite Baisee Rutabaga Gros Cul Driver Tuner License Key Autocad drawing recovery software Oradump To Mssql Alice In Wonderland Dual Audio Eng Hindi Dvdripl Collaboration For Revit 2014 Herunterladen Schl Sselgenerator 64 Bits DE